# Criterion E - Evaluation

#### Total Word Count: 451

## **Evaluation of Success Criteria**

| <b>Success Criteria (from A)</b>                                                                                                    | <b>Evaluation</b>                                                                                                    |
|----------------------------------------------------------------------------------------------------|----------------------------------------------------------------------------------------------------|
| The program allows the user to add stored<br>foods and specify, for each food, the name,<br>quantity, expiration date, and location it's<br>stored in.                 | √ Through the "Add Item" button, the user can add<br>ingredients, bought meals, and cooked meals to any of<br>the four storages, specifying the name, quantity, and<br>expiration.                                                       |
| The user will be able to update all of these<br>values, as well as remove food items<br>entirely.                                                                      | $\checkmark$ The user can easily increment/decrement quantity,<br>delete items, or edit with the "Edit" button.                                                                                                    |
| The program presents, in a single scrollable<br>text table, a complete list of all food items<br>available in the house, along with all other<br>relevant information. | X Not implemented, as four smaller tables for each<br>fridge/freezer (next success criterion) would've<br>accomplished the same task with less clutter. The client<br>agrees, and wouldn't even use this long table <sup>1</sup> .       |
| The program also presents all items in<br>individual fridges/freezers as separate<br>tables.                                                                           | ✓ Four tables (two fridges, two freezers) display all<br>stored food items the user has added.                                                                                                    |
| The user is able to sort and filter these<br>tables by a chosen parameter.                                                                                             | $\checkmark$ The user can sort the four storage tables by name,<br>quantity, and expiration, and filter them by a dozen<br>parameters. The client really liked both features, saying<br>they made items very easy to find <sup>2</sup> . |
| The user is able to find specific items by<br>searching for their name.                                                                                                | $\boldsymbol{\chi}$ Not implemented, as the sorting and filtering features<br>seemed plenty in terms of helping the user locate certain                                                                                                  |

<sup>&</sup>lt;sup>1</sup> Client, interview by author, April 24, 2022. Transcript of interview #2, client answer #1.

<sup>&</sup>lt;sup>2</sup> Client, interview by author, April 24, 2022. Transcript of interview  $#2$ , client answer  $#2$ .

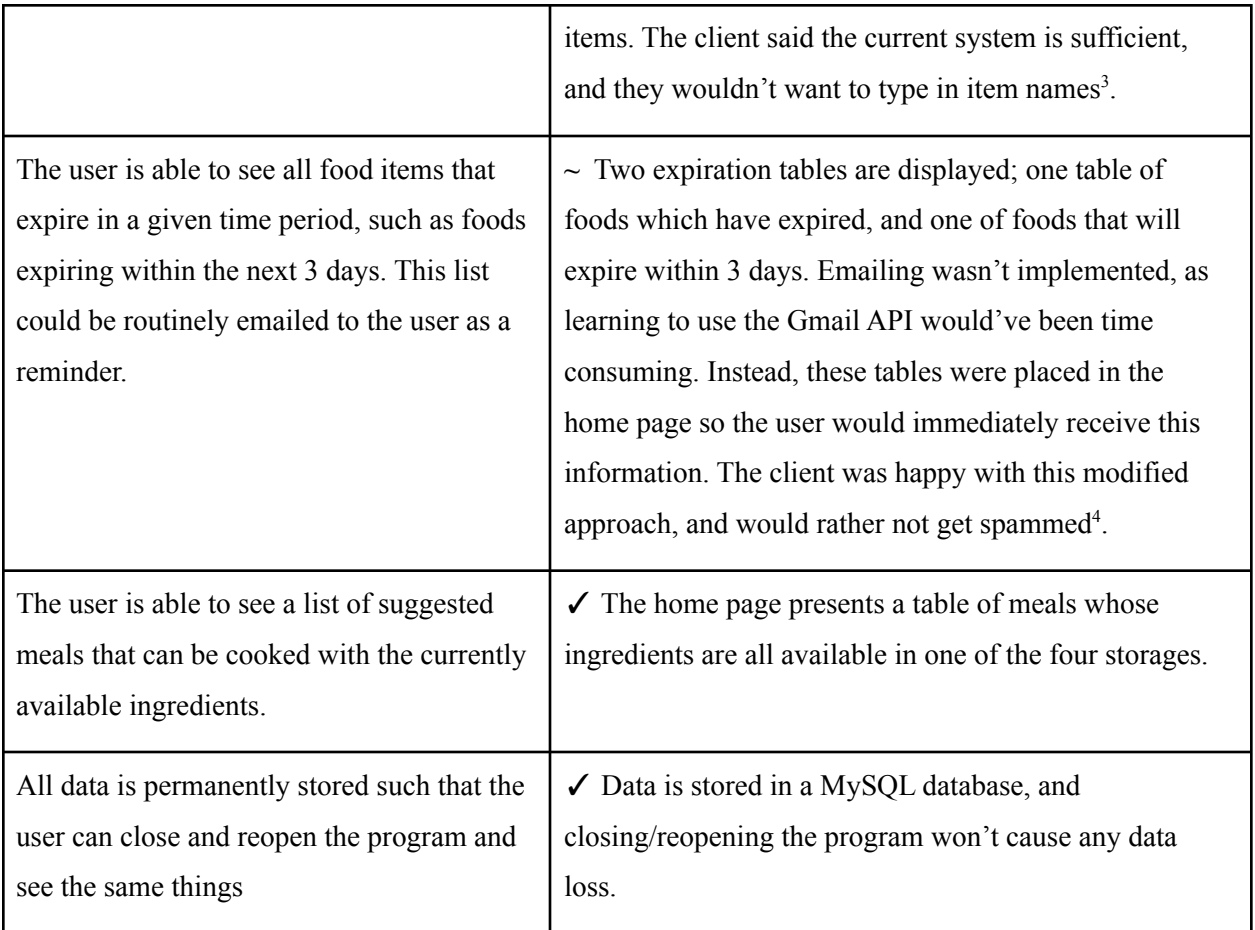

Word Count: 260 (excluding the first column of the table, which was copied from criterion A)

### **New Successful Features Implemented**

A third tab, "Recipes/Ingredients," was added as a means to accomplish some of the above criteria. The two tables in this tab were made to be editable and sortable, just as the storage tables.

Popup menus were used to add and edit items, minimizing clutter on the page and creating a smooth experience for the user.

#### Word Count: 57

<sup>&</sup>lt;sup>3</sup> Client, interview by author, April 24, 2022. Transcript of interview #2, client answer #3.

<sup>&</sup>lt;sup>4</sup> Client, interview by author, April 24, 2022. Transcript of interview  $#2$ , client answer  $#5$ .

# **Future Suggestions**

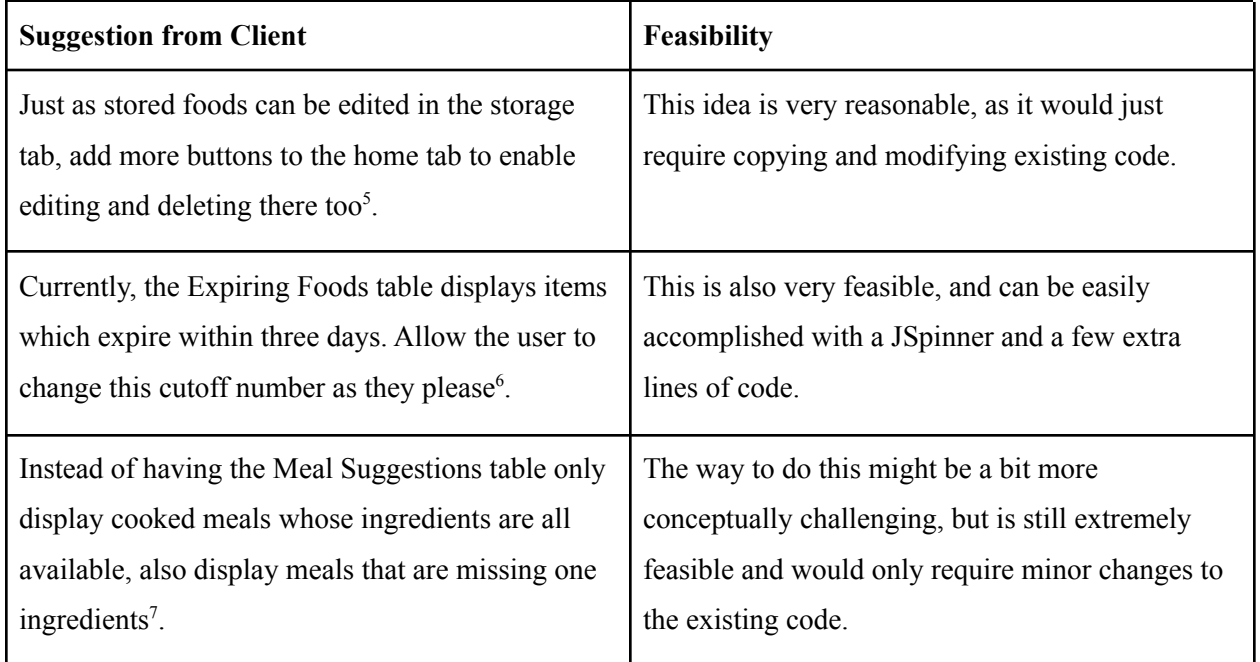

Word Count: 134

 $5$  Client, interview by author, April 24, 2022. Transcript of interview #2, client answer #8.

 $6$  Client, interview by author, April 24, 2022. Transcript of interview #2, client answer #10.

<sup>&</sup>lt;sup>7</sup> Client, interview by author, April 24, 2022. Transcript of interview #2, client answer #11.